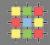

# Architecture of software systems

Course 7: Streams, serialization, externalization, network communication

David Šišlák david.sislak@fel.cvut.cz

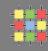

» represents an input source or an output destination

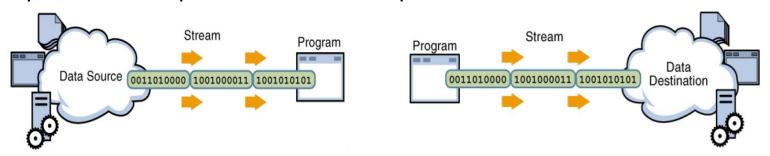

- » represent different kinds of data sources
  - » disk files, devices, other programs, network connection, memory arrays
- » support different kinds of data
  - » bytes, primitives, localized characters, objects
- » can just pass data or manipulate/transform in useful ways
- » use simple model for usage
  - » sequence of data elements
- » streams can be chained

#### **Streams**

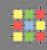

- » types
  - » byte vs. character
  - » input vs. output
    - » source or destination
  - » node vs. filter (processing)
    - » reading/writing from a specific location like files, memory, pipes
    - » or transformation, managing data in the stream
- » typical layered usage (more than 60 different stream types)
  - » one node stream
  - » chained with several filter/processing streams
  - » user manipulates with top stream
- » system streams (console I/O)
  - » System.in is instance of InputStream
  - » System.out and System.out is instance of PrintStream

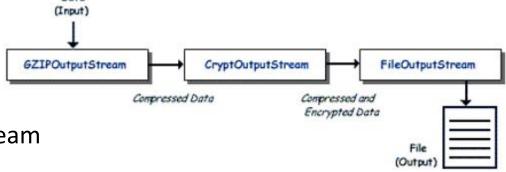

### Streams – byte stream

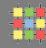

- » java.io defines two basic root abstract stream classes for byte streams (8-bit values)
  - » InputStream
    - » int read(), int read(byte b[]), int read(byte b[], int off, int len)
    - » long skip(long n)
    - » int available()
    - » close()
    - » boolean markSupported(), mark(int readlimit), reset()
  - » OutputStream
    - » write(int b), write(byte b[]), write(byte b[], int off, int len)
    - » flush() force buffered output to be written
    - » close()

# Streams – byte stream

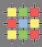

 $\Rightarrow$  is n = b?

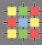

```
int n = 233;
byte b = (byte)n;
```

```
» is n = b?
```

- » byte is signed 8-bit type with values from -128 to 127
- » sign bit can be set even if original value is not negative

```
int n = 233; //binary 00000000 00000000 00000000 11101001
byte b = (byte)n; //binary 11101001, sign bit is set
```

- » read/write use int to allow signal -1 (EOF)
- » reader should test value and if not -1 then it should cast to a byte!

### Streams - character stream

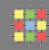

- » character streams (similar methods but works with 16-bit chars) two root abstract classes
  - » Reader
    - » int read(), int read(char c[]), int read(char c[], int off, int len)
    - » int read (CharBuffer b)
    - » long skip(long n), close()
    - » boolean markSupported(), mark(int readlimit), reset()
  - » Writer
    - » write(int c), write(char c[]), write(char c[], int off, int len)
    - » write(String s), write(String s, int off, int len)
    - » Writer append(char c), two append with CharSequence
    - » flush(), close()
- » bridge from byte stream to character streams do character translation
  - » java.io.InputStreamReader
  - » java.io.OutputStreamWriter

### Streams – class hierarchy

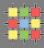

8

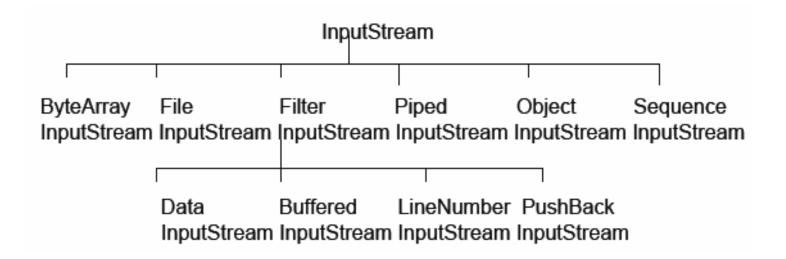

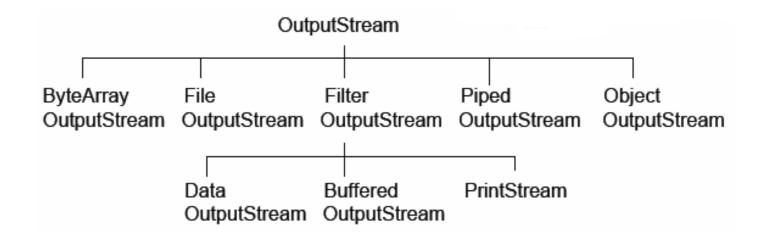

### **Streams**

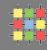

- » each class has very focused responsibility
  - » you need combine several streams together (through constructor)
    - » decorator (wrapping idiom) pattern is used
  - » e.g. FileInputStream with DataInputStream, usage of buffered stream

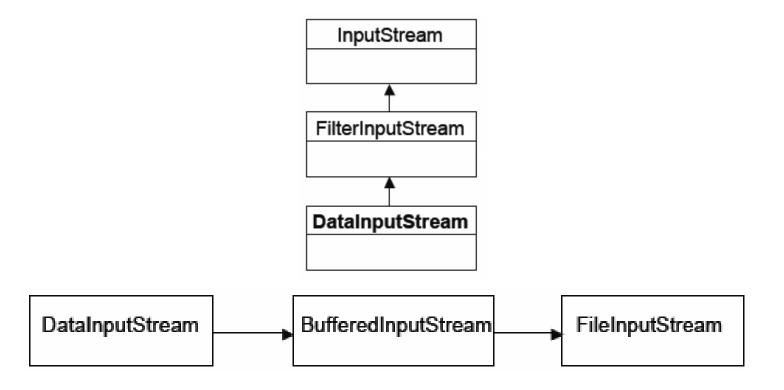

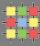

```
InputStream myIn = new FileInputStream("input.bin");
boolean done = false;

while (!done) {
   int next = myIn.read();
   if (next == -1) {
      done = true;
   } else {
      byte b = (byte)next;
      // process input...
   }
}
myIn.close();
```

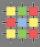

```
FileReader in = new FileReader("in.txt");
FileWriter out = new FileWriter("out.txt");

BufferedReader inputStream = new BufferedReader(in);
PrintWriter outputStream = new PrintWriter(out);

String 1;
while ((l = inputStream.readLine()) != null) {
    System.out.println(l);
    outputStream.println(l);
}
in.close();
out.close();
```

### Serialization

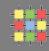

- » usefull for
  - » persisting object graphs all members to disk or database
  - » network transmission
  - » other − e.g. compute object signature
- » key classes:
  - » java.io.Serializable (no method definitions, only marker)
  - » ObjectInputStream
  - » ObjectOutputStream
- » class implementing Serializable is required to has no-arg constructor
  - » error thrown at runtime
- » produce special binary stream
  - » serialization uses reflection of all non-static members except transient
  - » class definition is not saved !!!
  - » store field names
- » constructor and members can be also private, sub-classes requires protected/public constructors

### Serialization

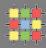

- » all subclasses are automatically Serializable
  - » it requires accessible no-arg constructor in parent
- » non-serializable class can be made serializable in any sub-type
  - » but there has to be accessible no-arg constructor
  - » data from parent are not automatically serialized!
- » identification of non-serializable object when traversing a graph
  - » NotSerializableException

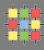

» each Seraializable class has

```
private static final long serialVersionUID = 7106358172580524456L;
```

- » generated based on class name, modifiers, interfaces, methods, etc.
- » BEWARE of changes of class definitions
  - » InvalidClassException different serialVersionUID!
- » define own serialVersionUID using serialver tool
- » define serialization fields can be used for evolving objects
  - » non-transient and non-static
  - » serialPersistentFields (ObjectStreamField[])
    - » suitable for compatibility with old versions

```
private final static ObjectStreamField[] serialPersistentFields = {
  new ObjectStreamField("numberPrimitive", Integer.TYPE),
  new ObjectStreamField("doubleObject", Double.class),
  new ObjectStreamField("myObject", Test.class)
};
```

### Serialization

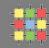

- » special handling of classes (exact signature)
  - » additional information
  - » initialization of non-serialized fields
  - » solve incompatibility of versions

private void writeObject(ObjectOutputStream out) throws IOException

- can call out.defaultWriteObject (default nebo serialPersistentFields)
   private void readObject(ObjectInputStream in) throws IOException
- can call in.defaultReadObject (default nebo serialPersistentFields)
   private void readObjectNoData() throws ObjectStreamException
  - given class is not listed as a superclass of deserialized object
  - receiver's version extends classes that are not extended by the sender's version
- » anyway serialization continue with superclass serialization automatically

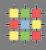

» use alternative objects

ANY-MODIFIER Object writeReplace() throws ObjectStreamException

- serialize different object than this

ANY-MODIFIER Object readResolve() throws ObjectStreamException

after deserialization the object is replaced

### Externalizable

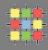

- » faster than Serialization
- » usually produce shorter binary stream
- » control object graph traversal, but what about repeating objects?
- » but you loose flexibility, add more bugs, class object is usually longer
- » Externalization doesn't continue with superclass serialization automatically!
- » requires public no-arg constructor public void writeExternal(ObjectOutput out) throws IOException public void readExternal(ObjectInput in) throws IOException

### **Network communication - introduction**

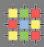

```
Application
(HTTP, ftp, telnet, ...)

Transport
(TCP, UDP, ...)

Network
(IP, ...)

Link
(device driver, ...)
```

- » UDP/IP (User Datagram Protocol)
  - » datagram (packet) oriented
  - » order, delivery is not guaranteed
- » TCP/IP (Transmission Control Protocol)
  - » connection-based protocol
  - » reliable bi-directional point-to-point channel

### **Network communication - introduction**

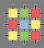

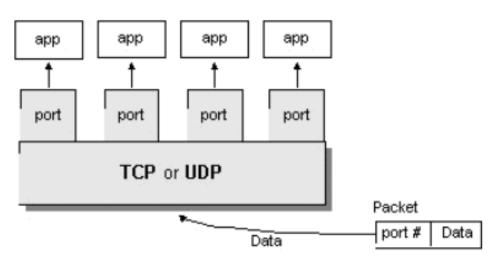

- » ports 16-bit number
- » IPv4
  - » IP − 32-bit address
- » IPv6
  - » IP 128-bit address (64-bit site, 64-bit host)

# Network communication – JAVA mapping

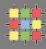

- » java.net package
- » addressing
  - » InetAddress, InetSocketAddress
- » UDP
  - » DatagramPacket
  - » DatagramSocket
  - » MulticastSocket
- » TCP
  - » URL
  - » URLConnection, HttpURLConnection
  - » Socket
  - » ServerSocket

### JAVA networking

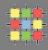

- » InetAddress
  - » get by name InetAddress InetAddress.getByName("google.com")
  - » get by address InetAddress InetAddress.getByAddress(byte ip[])
  - » get special InetAddress InetAddress.getLocalHost()
- » InetSocketAddress
  - » IP with port complete address
  - » new InetSocketAddress(ia, port)
  - » InetSocketAddress.createUnresolved("www.google.com", 80)
  - » nonspecified address, automatic port new InetSocketAddress(0)
- » NetworkInterface
  - » NetworkInterface.getAll(), NetworkInterface.getByName("eth0")
  - » methods
    - » getDisplayName(), getHardwareAddress(), getInetAddresses()

### JAVA networking - URL

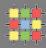

- » URL (java.net.URL) Uniform Resource Locator
  - » protocol most used http(s), ftp
  - » host DNS name, IP
  - » port
  - » file

http://www.google.com/search?q=a

- » support creation (also relative from other), getters for different parts
- » direct reading

```
InputStream url.openStream()
```

or

Object url.getContent()

### JAVA networking – URL connection

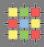

#### » URLConnection

- » URL Connection url.openConnection()
- » can set timeouts, request properties, set input (POST data)
- » can read content type and other parameters
- » HttpURLConnection connect(), getInputStream, getOutputStream

```
String paramenc = URLEncoder.encode(param, "UTF-8");
        URL url = new URL(where);
        URLConnection connection = url.openConnection();
        connection.setDoOutput(true);
        OutputStreamWriter out = new OutputStreamWriter(
                                       connection.getOutputStream());
        out.write("param=" + paramEnc);
        out.close();
        BufferedReader in = new BufferedReader(
                        new InputStreamReader(
                         connection.getInputStream()));
        String result;
        while ((result = in.readLine()) != null) {
            System.out.println(result);
3/29/2011
        in.close();
```

### JAVA networking – Socket

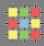

- » Socket
  - » end-point of network TCP/IP connection
  - » is bound to particular IP and port
  - » each TCP/IP connection is uniquely identified by its two end-points
  - » provides input/output streams

```
Socket echoSocket = null:
PrintWriter out = null;
BufferedReader in = null:
try {
    echoSocket = new Socket("taranis", 7);
    out = new PrintWriter(echoSocket.getOutputStream(), true);
    in = new BufferedReader(new InputStreamReader(
                                echoSocket.getInputStream()));
} catch (UnknownHostException e) {
    System.err.println("Don't know about host: taranis.");
    System.exit(1);
} catch (IOException e) {
    System.err.println("Couldn't get I/O for "
                       + "the connection to: taranis.");
    System.exit(1);
```

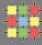

### JAVA networking – ServerSocket

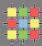

- » ServerSocket
  - » special socket representing listening TCP/IP end-point
  - » within constructor you specify the port, and optionally IP where it has to be bound
  - » wait for establishing connection using method Socket accept()
- » handle multiple clients

```
while (true) {
    accept a connection;
    create a thread to deal with the client;
end while
```

# JAVA networking – DatagramPacket, DatagramSocket

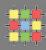

#### » DatagramPacket

- » independent, self-contained message sent over the network
- » like packet
  - » InetAddress address, int port destination
  - » byte data[], int length, int offset
  - » SocketAddress sa sender

#### » DatagramSocket

- » sending or receiving point for a packet delivery service
- » can be bound to any available port (using default constructor)
- » connect(InetAddress,int) can sent or receive packets only specified host, if not set in DatagramPacket automatically fill
- » send(DatagramPacket p), receive(DatagramPacket p) blocking IO

#### » MulticastSocket

- » additional capabilities for joining/leaving multicast groups, loopback
- » multicast IP (IGMP Internet Group Management Protocol)

### JAVA networking – NIO

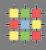

- » NIO new IO implemented in java.nio starting from Java 1.4
- » API for
  - » scalable I/O asynchronous I/O requests and polling
  - » high-speed block-oriented binary and character I/O working including mapping files to the memory, using channels and selectors
  - » regular expressions
  - » charset conversion
  - » improved files ystem interface
- » some functions are dependent on the underlying OS
- » Channel is like a bit stream

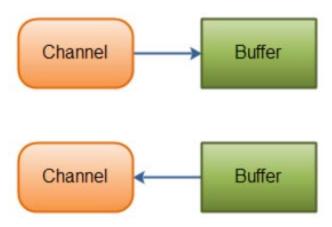

### JAVA networking – NIO - Buffer

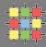

- » java.nio.Buffer
  - » linear, finite sequence of elements of a specific primitive type
    - » ByteBuffer, CharBuffer, DoubleBuffer, FloatBuffer, IntBuffer, LongBuffer, ShortBuffer, MappedByteBuffer {FileChannel.map(...)}
  - » not thread safe, multi mode for the same buffer (read, write)
  - » key properties 0 <= mark <= position <= limit <= capacity</p>
    - » capacity numbers of elements, never changing!
    - » limit index of the first element that should not be read or written
    - » position index of the next element to be read or written
    - » mark index to which its position is set after reset()
  - » initial content is undefined !!!
  - » clear() position=0, limit=capacity => ready for channel read (put)
  - » flip() limit=position, position=0 => ready for channel write (get)
  - » rewind() limit unchanged, position=0 => ready for re-reading
  - » mark() mark = position
  - » reset() position=mark

# JAVA networking – NIO - Buffer

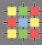

Buffer - Write Mode

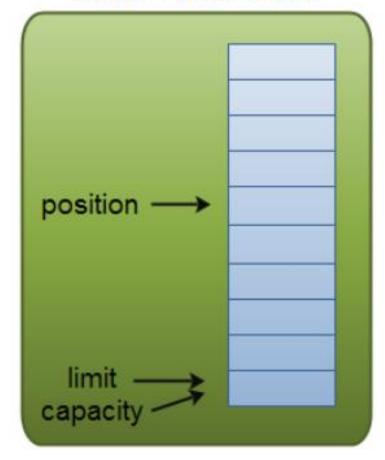

Buffer - Read Mode

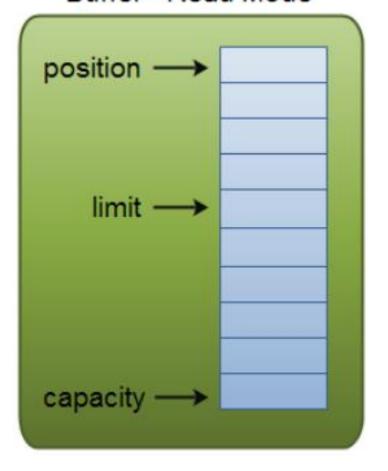

- » write mode channel.read(buf); buf.put(...);
- » read mode channel.write(buf); ... buf.get();

# JAVA networking – NIO - Buffer

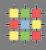

- » java.nio.Buffer
  - » isReadOnly() can be read-only
  - » hasArray() is backed by an accessible array (array())
  - » equals(), compareTo() compare remainder sequence
  - » can be allocated to physical memory direct OS operation over it!
    ByteBuffer ByteBuffer.allocateDirect(int capacity)
  - » typical us 1. Write data into the Buffer
    - Call buffer.flip()
    - Read data out of the Buffer
    - Call buffer.clear() Of buffer.compact()

Note: compact() – bytes between position and limit are copied to the beginning of the buffer.

### JAVA networking – NIO – Channel, Selector

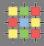

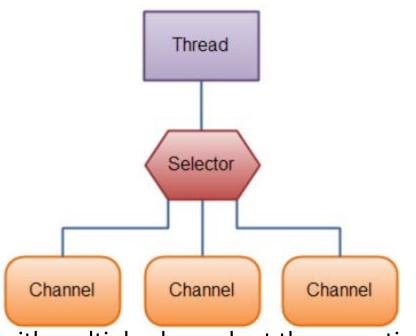

- » one thread works with multiple channels at the same time
- » Channel cover UDP+TCP network IO, file IO
  - » FileChannel from Input/OutputStream or RandomAccessFile
  - » DatagramChannel
  - » SocketChannel
  - » ServerSocketChannel
  - » still missing MulticastDatagramChannel

### JAVA networking – NIO – Channel

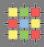

#### » Channel

- » read/write at the same time (streams are only one-way)
- » always read/write from/to a buffer
- » channel.transferFrom(int pos, int count, Channel source), transferTo ...

```
RandomAccessFile aFile = new RandomAccessFile("data/nio-data.txt", "r");
FileChannel inChannel = aFile.getChannel();
ByteBuffer buf = ByteBuffer.allocateDirect(48);
int bytesRead = inChannel.read(buf);
while (bytesRead != -1) {
  System.out.println("Read " + bytesRead);
  buf.flip();
  while (buf.hasRemaining()) {
      System.out.print((char) buf.get());
  }
  buf.clear();
  bytesRead = inChannel.read(buf);
aFile.close();
```

# JAVA networking – NIO – Selector

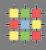

- » Selector
  - » Selector Selector.open();
  - » only channels in non-blocking mode can be registered channel.configureBlocking(false); SelectionKey channel.register(selector, SelectionKey.OP\_READ);
  - » FileChannel doesn't support non-blocking mode!
- » SelectionKey events you can listen for (can be combined together)
  - » OP\_CONNECT
  - » OP\_ACCEPT
  - » OP READ
  - » OP WRITE
- » events are filled by channel which is ready with operation

# JAVA networking – NIO – Selector

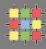

- » SelectionKey returned from register method
  - » interest set your configured ops
  - » ready set which ops are ready, sk.isReadable(), sk.isWritable(), ...
  - » the channel
  - » selector
  - » optional attached object sk.attach(Object obj); Object sk.attachment() SelectionKey channel.register(selector, ops, attachmentObj);
- » Selector with registered one or more channels
  - » int select() blocks until at least one channel is ready
  - » int select(long timeout) with timeout milliseconds
  - » int selectNow() doesn't block at all, returns immediately
  - » return the number of channels which are ready from the last call!
    Set<SelectionKey> selector.selectedKeys();

### JAVA networking – NIO – Selector

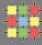

```
Set<SelectionKey> selectedKeys = selector.selectedKeys();
Iterator<SelectionKey> keyIterator = selectedKeys.iterator();
while(kevIterator.hasNext()) {
    SelectionKev kev = kevIterator.next();
    if(key.isAcceptable()) {
        // a connection was accepted by a ServerSocketChannel.
    } else if (kev.isConnectable()) {
        // a connection was established with a remote server.
    } else if (kev.isReadable()) {
        // a channel is ready for reading
    } else if (kev.isWritable()) {
        // a channel is ready for writing
    ŀ
    kevIterator.remove();
```

# JAVA networking – NIO – Selector, SocketChannel

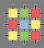

- » Selector (cont.)
  - » wakeUp() different thread can "wake up" thread blocked in select()
  - » close() invalidates selector, channels are not closed

#### » SocketChannel

- » can be configured as non-blocking before connecting
- » SocketChannel socket.getChannel();
- » SocketChannelSocketChannel.open();
- » sch.connect(...)
- » write(...) and read(...) may return without having written/read anything for non-blocking channel!

### JAVA networking - NIO

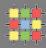

#### » ServerSocketChannel

- » can be configured as non-blocking
- » can be created directly using open() or from ServerSocket
- » accept() returns SocketChannel in the same mode

### » DatagramChannel

- » can be configured as non-blocking
- » can be created directly using open() or from DatagramSocket
- » receive(...), send(...)

#### » FileChannel

- » cannot be non-blocking!
- » support direct buffers, mapped files, locking